## ASIC Design Methodology

K ロ ▶ K @ ▶ K 할 > K 할 > 1 할 | X 9 Q @

# ASIC Design Methodology

- $\triangleright$  ASIC design process is very, very complex
- $\triangleright$  No single step is all that complicated, but...
- $\triangleright$  An enormous number of steps are involved
- $\triangleright$  Many of the steps are repetitious (use a computer!)
- $\triangleright$  Scripts make the computer do the grunt work for us

**KORK EX KEY KEY KORA** 

#### A piece of the design flow...

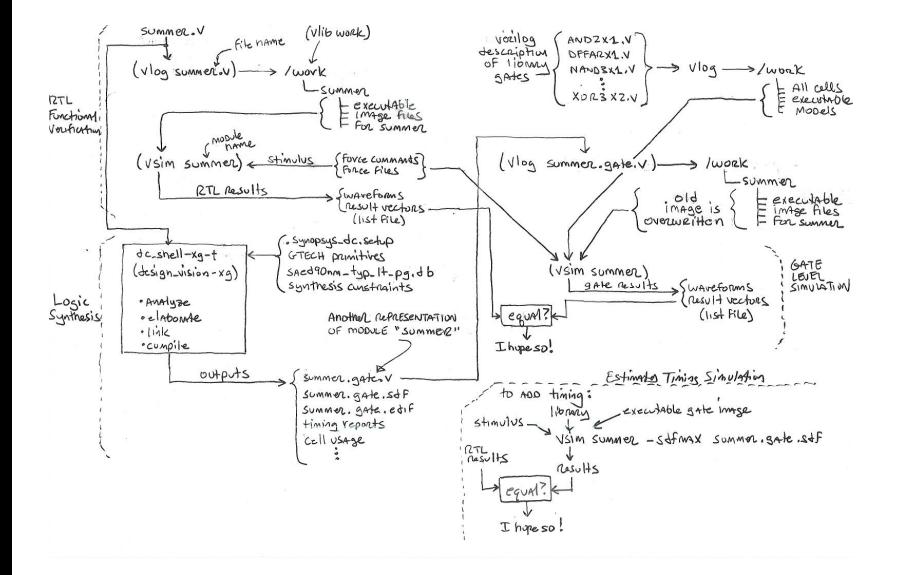

 $4$  ロ )  $4$   $\overline{r}$  )  $4$   $\overline{z}$  )  $4$   $\overline{z}$  )  $299$ ╚

## Scripting provides many advantages

- $\triangleright$  One script works with few mods for many chips (Reusability)
- $\triangleright$  Self-documenting better than separate documentation)
- $\blacktriangleright$  Its completely repeatable
- $\triangleright$  Automatic, requiring no human intervention (productivity again)

**K ロ ▶ K @ ▶ K 할 X K 할 X → 할 X → 9 Q Q ^** 

#### HDLs use shell scripting to build ASICs

- ▶ PERL, Bash, TCL used extensively
- $\triangleright$  Top level script sets up environment, calls tools, checks output

K ロ ▶ K @ ▶ K 할 > K 할 > 1 할 > 1 이익어

 $\blacktriangleright$  Lower level scripts run individual tools

A simple Bash shell program "doit.sh""

"doit.sh" compiles Verilog file with vlog, then starts the simulator

**AD A REAKEN E VAN** 

```
#!/bin/bash
if [ ! -d "work" ] ; then
 echo "work does not exist, making it"
 vlib work
fi
if [ -s "adder.sv" ] ; then
 vlog -novopt adder.sv
fi
echo "***** Simulating adder at rtl level"
vsim adder -do adder.do
```
#### A simple TCL program "adder.do"

"adder.do" directs the operation of the simulator

**AD A REAKEN E VAN** 

```
view signals
add wave -r /*
force data 16#002
force rd_fifo 0
force first_select 1
force -freeze /clk 1 -repeat 100
force -freeze /clk 0 50 -repeat 100
force reset_n 0
run 90
force reset_n 1
run 10
run 100
```
The design process transforms code to silicon in steps

 $\triangleright$  At each step, the design is checked against a known correct reference

**KORK EX KEY KEY KORA** 

- $\blacktriangleright$  The reference is known as the "golden reference"
- $\triangleright$  Can be as simple as a bit vector set or a set of rules to check
- $\blacktriangleright$  Each check against the reference is called regression

Testbenches are used to facilitate checking at each step

- $\blacktriangleright$  The testbench is a top level module that encompasses the entire design
- It helps feed data and stimulus to the design
- $\blacktriangleright$  It is not synthesible

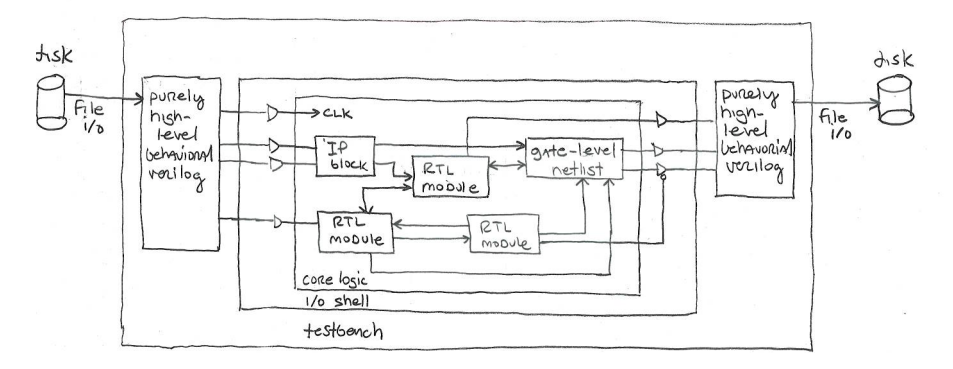

 $4$  ロ )  $4$   $\overline{r}$  )  $4$   $\overline{z}$  )  $4$   $\overline{z}$  )  $2990$  $\equiv$